# *Mail Merge Word 2013*

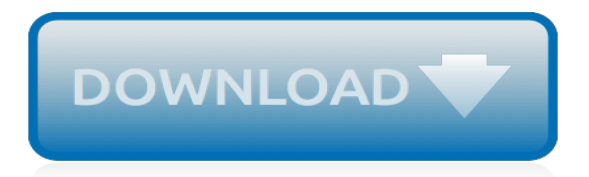

#### **Mail Merge Word 2013**

Mail merge using an Excel spreadsheet - Step 2: Start the mail merge In Word, choose File > New > Blank document. On the Mailings tab, in the Start Mail merge group, choose Start Mail Merge, and then choose the kind of merge you want to run. Choose Select Recipients > Use an Existing List. Browse ...

#### **Mail merge using an Excel spreadsheet - Word**

To use Mail Merge: Open an existing Word document, or create a new one. From the Mailings tab, click the Start Mail Merge command and select Step by Step Mail Merge Wizard from the drop-down menu. Opening the Mail Merge Wizard.

## **Word 2013: Mail Merge - edu.gcfglobal.org**

Create a Mail Merge Letter in Word 2013. The most common thing to mail merge in Word 2013 is the standard, annoying form letter. However annoying it is, knowing how to create one will come in handy. Here's how you start that journey:

#### **Create a Mail Merge Letter in Word 2013 - dummies**

In this video, you'll learn more about using Mail Merge in Word 2013. Visit https: ... Mail Merging with Microsoft Excel and Word - Duration: 6:32. Derek Epperson 778,808 views.

## **Word 2013: Mail Merge**

To use Mail Merge: Open an existing Word document, or create a new one. From the Mailings tab, click the Start Mail Merge command and select Step by Step Mail Merge Wizard from the drop-down menu. Opening the Mail Merge Wizard.

#### **Word 2013: Mail Merge Print Page - edu.gcfglobal.org**

Mail Merge is an important functionality in Word 2013, one that has improved across versions of Word but remains a difficult thing to do. Word provides a Mailings Tab which contains numerous groups and commands useful in Mail Merge, such as the Create, Write and Insert Fields, and Preview Results groups.

#### **How to do a Mail Merge in Microsoft Word 2013 – Part 1 ...**

When I navigate through Word/Mailings/Start Mail Merge/Step-by-Step Mail Merge Wizard/Start from existing document a box appears which only says (More files...). If I click on that, I get a warning box telling me that in order to apply the template, Word must delete the current contents of (name of the template).doc.

#### **Word 2013 Mail Merge - Microsoft Community**

During this Word 2013 tutorial, learn the basic principles and steps in for getting started with a Mail Merge in Microsoft Word 2013. Get the full course on Word 2013 course here: https://www ...

#### **Microsoft Word 2013 Training - Mail Merge - Part 1**

Mail merge in Word 2013 is one of those tasks that - unless it's a major part of your job description you do rarely. That means you most likely have to look up how to do it each time a major merge project lands on your desk. Katherine Murray offers 10 tips to help you reduce the time you spend ...

#### **10 Mail Merge Tricks for Word 2013 | #1: Don't Reinvent ...**

The mail merge feature in Word can help organizations produce various forms of written communication more efficiently. With the mail merge process, your organization can create a batch of personalized letters or emails to send to your professional contacts.

#### **Use mail merge for bulk email, letters, labels, and ...**

I created a 150 Field mail merge document using Access 2013 as the database. I close the document , copy and rename it. I then open the renamed Word document and check the mail

merge fields. I reconnect to the database table with one click; All is as expected and I can navigate through the merged records; This works fine on my Windows 7 64 bit ...

## **Mail Merge in Word 2013 - Data Source - Microsoft Community**

Create personalized letters, envelopes, labels, and even email messages that address recipients by name, with the Mail Merge feature in Word 2013 and these expert-led training videos.

## **Word 2013: Mail Merge in Depth - lynda.com**

I am using an existing Word 2013 document that uses the mail merge process. The Word 2013 currently connects to a sql server 2012 database. However, I would like to change the document to use an excel spreadsheet as the input file instead.

#### **word 2013 mail merge use excel 2013 as input file**

Word 2013: Mail Merge. Mail Merge allows you to create customized form letters and labels. To do this, you will first create the standardized portion of the document in Microsoft Word with placeholders for the customized data.

## **Word 2013: Mail Merge - Help Pages - Information ...**

How to use Mail Merge feature in Word 2013 – The Mail Merge feature in Microsoft Word 2013 presents a simple way to create multiple documents from a single template. The Mail Merge feature requires a Main Document and a Data Source.

## **How to use Mail Merge feature in Word 2013 | Tutorials ...**

A couple of Word Add-in programs will allow you to merge individual emails with PDF of the merge attached. First one is Mail Merge Toolkit from Mapilabs and the other is PDF Machine by Broadgun. Both are paid for options and work very well.

## **Printing a Word 2013 Mail Merge to Individual PDF Files ...**

How to Mail Merge in Microsoft Word. This wikiHow teaches you how to use the "Mail Merge" feature in Microsoft Word. Mail Merge allows you to use a spreadsheet of contact information to assign automatically a different address, name, or...

#### **How to Mail Merge in Microsoft Word (with Pictures) - wikiHow**

How to Use Mail Merge in Word 2013. Mail Merge is an extremely useful feature that Word 2013 has to offer. If you have ever come across a situation in which you have to send slightly different versions of the same Word document to different people, thanks to Mail Merge, you no longer need to waste your precious time doing so manually.

## **How to Use Mail Merge in Word 2013 | Tutorials Tree: Learn ...**

We have several Word templates that query an Access database to populate themselves. After the mail merge is complete, when we close Word then Access immediately crashes every time. This started after upgrading from Office 2003 to 2013. We tried updating the Word Doc to 2013 but then it would  $\ldots$  Use a table or query as the data source Open the  $\ldots$ 

#### **Access 2013 crashes after mail merge in Word 2013**

Mail merge is also used to create envelopes or labels in bulk. This feature works the same in all modern versions of Microsoft Word: 2010, 2013, and 2016. In a blank Microsoft Word document, click on the Mailings tab, and in the Start Mail Merge group, click Start Mail Merge .

[word problems pre algebra](https://bike-centre.co.uk/word_problems_pre_algebra.pdf), [essential emergency medicine](https://bike-centre.co.uk/essential_emergency_medicine.pdf), [what do i look like first words](https://bike-centre.co.uk/what_do_i_look_like_first_words.pdf), [disaster and emergency](https://bike-centre.co.uk/disaster_and_emergency_management_systems.pdf) [management systems](https://bike-centre.co.uk/disaster_and_emergency_management_systems.pdf), [2013 central high stakes horse racing all data bible mediax,](https://bike-centre.co.uk/2013_central_high_stakes_horse_racing_all_data_bible_mediax.pdf) [ancillary sword la stazione di](https://bike-centre.co.uk/ancillary_sword_la_stazione_di_athoek_by_ann_leckie.pdf) [athoek by ann leckie,](https://bike-centre.co.uk/ancillary_sword_la_stazione_di_athoek_by_ann_leckie.pdf) [the snow kissed mail order bride kindle edition,](https://bike-centre.co.uk/the_snow_kissed_mail_order_bride_kindle_edition.pdf) [fifth grade spelling words,](https://bike-centre.co.uk/fifth_grade_spelling_words.pdf) [avg antivirus](https://bike-centre.co.uk/avg_antivirus_business_edition_2013.pdf) [business edition 2013](https://bike-centre.co.uk/avg_antivirus_business_edition_2013.pdf), [Emergency Management and Disaster Response Utilizing Public Private Partnerships,](https://bike-centre.co.uk/emergency_management_and_disaster_response_utilizing_public_private_partnerships.pdf) [micro soft word](https://bike-centre.co.uk/micro_soft_word.pdf), [the emergence of modern america 1874 1917 print purchase includes](https://bike-centre.co.uk/the_emergence_of_modern_america_1874_1917_print_purchase_includes.pdf), [phonic patterns a ready](https://bike-centre.co.uk/phonic_patterns_a_ready_reference_of_321_word_families.pdf) [reference of 321 word families](https://bike-centre.co.uk/phonic_patterns_a_ready_reference_of_321_word_families.pdf), [anatomy physiology word search challenge medical terminology,](https://bike-centre.co.uk/anatomy_physiology_word_search_challenge_medical_terminology.pdf) [where can i get](https://bike-centre.co.uk/where_can_i_get_microsoft_word.pdf) [microsoft word](https://bike-centre.co.uk/where_can_i_get_microsoft_word.pdf), [mail on sunday quick crossword solution,](https://bike-centre.co.uk/mail_on_sunday_quick_crossword_solution.pdf) [the sword of truth series by terry goodkind,](https://bike-centre.co.uk/the_sword_of_truth_series_by_terry_goodkind.pdf) [steck](https://bike-centre.co.uk/steck_vaughn_en_parejas_early_emergent_leveled_reader_6pk_me.pdf) [vaughn en parejas early emergent leveled reader 6pk me,](https://bike-centre.co.uk/steck_vaughn_en_parejas_early_emergent_leveled_reader_6pk_me.pdf) [mixed probability word problems worksheet 1](https://bike-centre.co.uk/mixed_probability_word_problems_worksheet_1.pdf), [pocket](https://bike-centre.co.uk/pocket_puzzles_of_wordsearch.pdf) [puzzles of wordsearch,](https://bike-centre.co.uk/pocket_puzzles_of_wordsearch.pdf) [god man the word made flesh](https://bike-centre.co.uk/god_man_the_word_made_flesh.pdf), [thrones of desire erotic tales of swords mist and fire](https://bike-centre.co.uk/thrones_of_desire_erotic_tales_of_swords_mist_and_fire.pdf), [test](https://bike-centre.co.uk/test_veterinaria_2013.pdf) [veterinaria 2013](https://bike-centre.co.uk/test_veterinaria_2013.pdf), [esame di stato psicologia parma 2013](https://bike-centre.co.uk/esame_di_stato_psicologia_parma_2013.pdf), [word problems for grade 2 addition and subtraction](https://bike-centre.co.uk/word_problems_for_grade_2_addition_and_subtraction.pdf), [wordly wise 3000 3 lesson 2](https://bike-centre.co.uk/wordly_wise_3000_3_lesson_2.pdf), [light novels sword art,](https://bike-centre.co.uk/light_novels_sword_art.pdf) [by unknow air mail stickers box travel stickers 2011 misc](https://bike-centre.co.uk/by_unknow_air_mail_stickers_box_travel_stickers_2011_misc.pdf). [atandt voicemail password](https://bike-centre.co.uk/atandt_voicemail_password.pdf), [microsoft excel 2013 for dummies](https://bike-centre.co.uk/microsoft_excel_2013_for_dummies.pdf), [tarzan of the apes the return of tarzan word cloud](https://bike-centre.co.uk/tarzan_of_the_apes_the_return_of_tarzan_word_cloud.pdf)